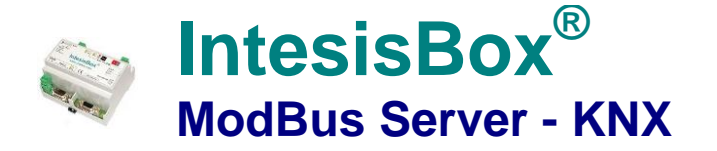

**Gateway for integration of KNX equipment into Modbus (RTU and TCP) control systems.**

# **Integrate KNX based lighting control into your SCADA, BMS, PLC… "talking" Modbus.**

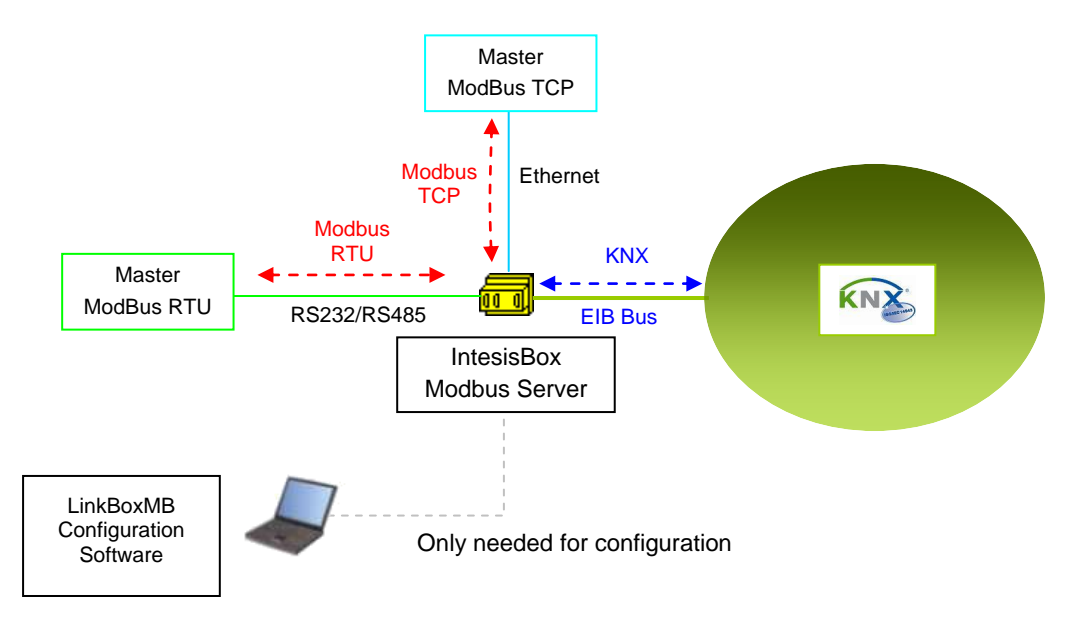

**IntesisBox acts as one more device into the KNX system, maintaining always in memory an updated mirror of the KNX points declared in its configuration table, ready to be served to Modbus when requested.** *Points in KNX can be read and written from a Modbus master device.*

**Modbus interface of IntesisBox supports Modbus TCP or Modbus RTU (RS232 or RS485), software configurable, and acts as a Modbus slave device.** *The IntesisBox's KNX TP-1 (EIB) interface connects directly to the EIB bus and is optoisolated from the rest of internal electronics.* 

**When starting-up or after an EIB bus reset, IntesisBox can read into KNX the current values for those points required (critical signals needed to be updated in every moment in Modbus). This is configurable per point.** *More than one EIB group address can actuate on the same ModBus Address register.*

**IntesisBox Modbus Server series are configured using LinkBoxMB, a software tool for windowsTM which is supplied along with the purchase of IntesisBox with no additional cost***. With the standard installation of LinkBoxMB, a Demo project for integration of KNX systems is also installed, using this demo project makes the engineering needed for this integration easy and quick.*

TRADEMARKS: All trademarks and tradenames used in this document are acknowledged to be the copyright of their respective holders.

The information in this document may change without preadvise.

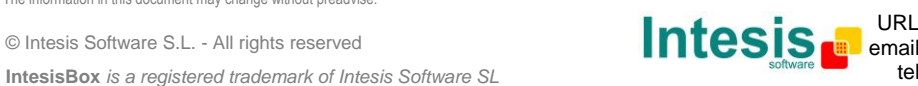

 **1 / 9**

## **IntesisBox capacity**

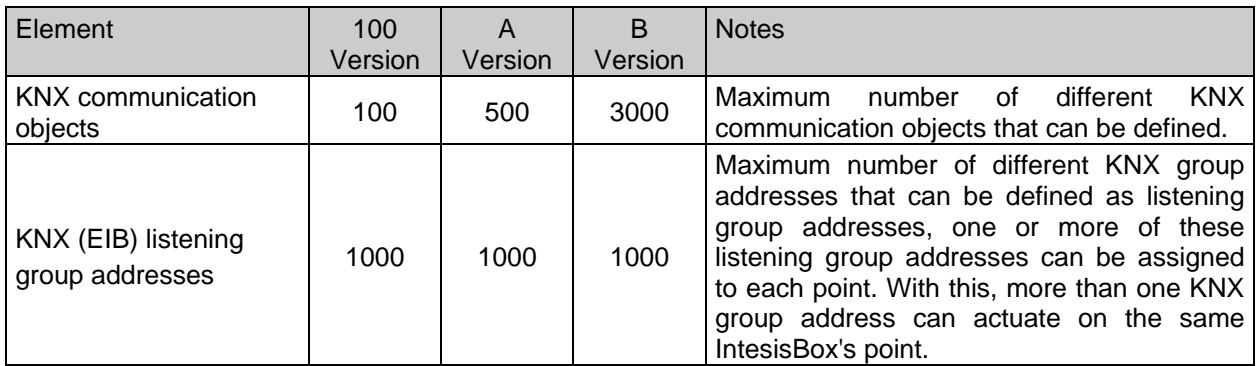

There are different versions of *IntesisBox*® *Modbus Server - KNX* with different capacity every one of them:

- 100 version with capacity of 100 KNX communication objects\*. *Ref. IBOX-MBS-KNX-100*.
- A version with capacity of 500 KNX communication objects \*. *Ref. IBOX-MBS-KNX-A*.
- B version with capacity of 3000 KNX communication objects \*. *Ref. IBOX-MBS-KNX-B***.**

\* If 32bit Modbus registers are used, the maximum number of KNX communication objects allowed by the LinkBoxMB license is reduced by half. In this case, the maximum number is 50, 250, and 1500 communication objects for the IBOX-MBS-KNX-100, the IBOX-MBS-KNX-A and the IBOX-MBS-KNX-B respectively.

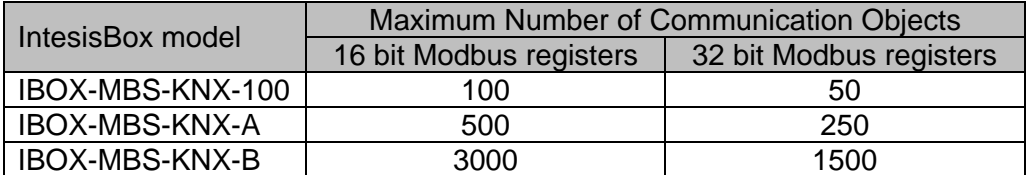

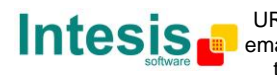

# **Sample applications**

**Integration of KNX and Modbus using** *IntesisBox Modbus Server - KNX* **gateway.**

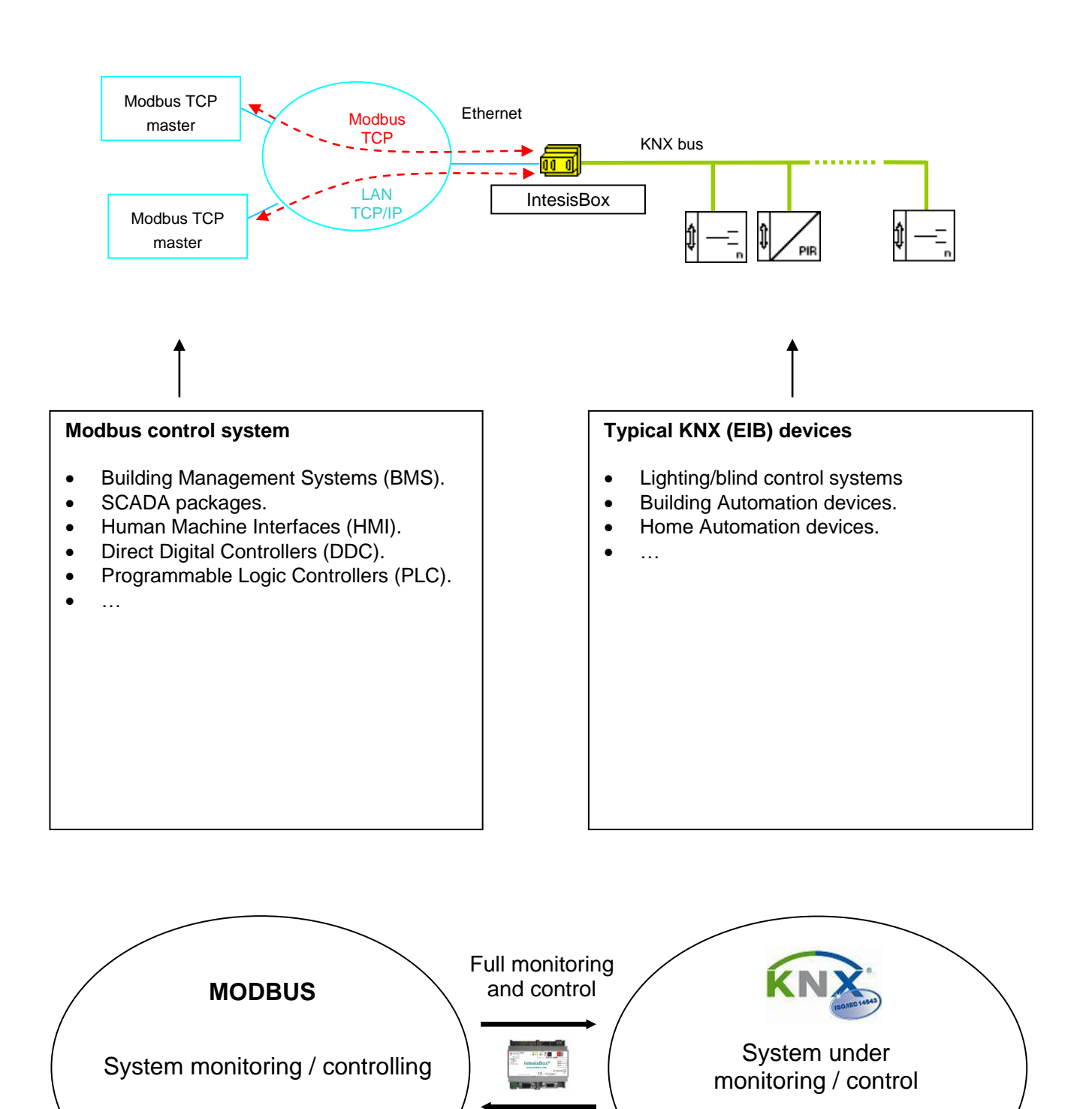

TRADEMARKS: All trademarks and tradenames used in this document are acknowledged to be the copyright of their respective holders. The information in this document may change without preadvise.

© Intesis Software S.L. - All rights reserved **IntesisBox** *is a registered trademark of Intesis Software SL*

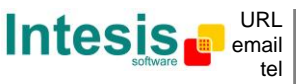

tel +34 938047134 URL | http://www.intesis.com info@intesis.com

# **Typical applications**

Integration of KNX based lighting control into Building Management Systems "talking" Modbus

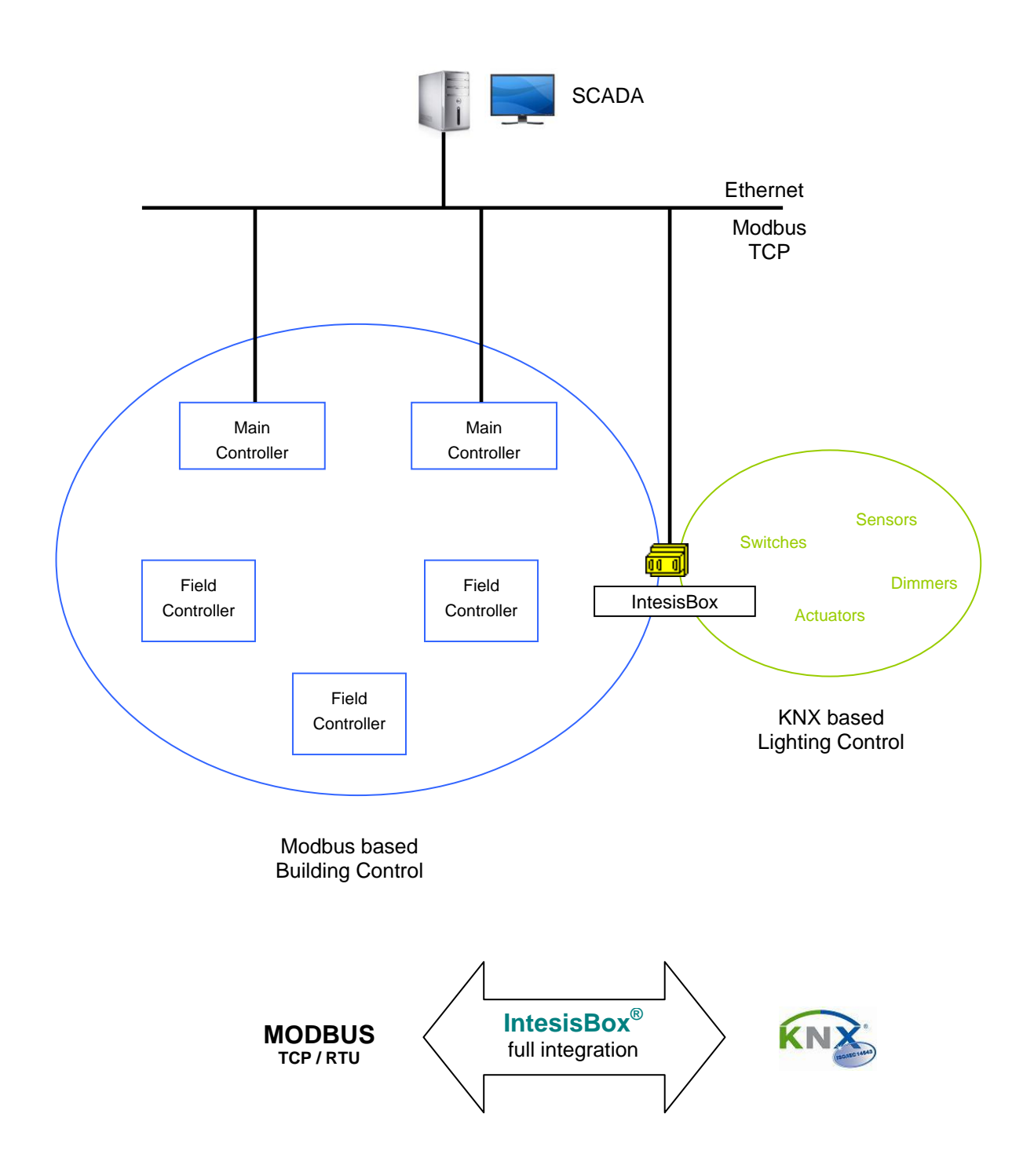

TRADEMARKS: All trademarks and tradenames used in this document are acknowledged to be the copyright of their respective holders. The information in this document may change without preadvise.

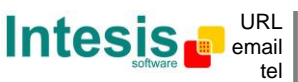

tel +34 938047134 URL | http://www.intesis.com info@intesis.com

## **Modbus interface of IntesisBox**

#### Functions supported

- Modbus functions 03 and 04 (*read holding registers* and *read input registers*) can be used to read Modbus registers.
- Modbus functions 06 and 16 (*Single Multiple Holding Registers* and *Write Multiple Holding Registers*) can be used to write Modbus registers.
- If *poll records* are used to read or write more than one register, it is necessary that the range of addresses requested contains valid addresses, if not the corresponding Modbus error code will be returned.
- Modbus error codes are fully supported, they will be sent whenever a non valid Modbus action or address is required.

#### Data Formats

The Modbus registers can be of 2 bytes (16 bits) or of 4 bytes (32 bits).

- For 2 bytes (16 bits) registers, its content is expressed always in MSB..LSB.
- For 4 bytes (32 bits) registers, its content (the way IntesisBox handles the byte order) can be one of 3 different options, configurable, this has been implemented to avoid problems reading 32 bits registers, because Modbus master systems handle differently byte order of 32 bits registers depending on manufacturer/device.

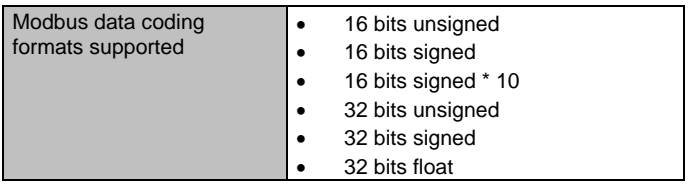

#### Modbus RTU

- Baud rate can be selected from 1200, 2400, 4800, 9600, 19200, 38400 and 57600. (Data Bits: 8, parity: none, Stop Bits: 1).
- Modbus slave number can be configured. Physical connection (RS232 or RS485) can also be selected.
- Only the lines RX, TX and GND of the RS232 connector are used (TX/RX+ and TX/RX- for RS485).

#### Modbus TCP

- The TCP port to use can be configured (by default 502 is used).
- The IP address, subnet mask and default router address to use by IntesisBox can be also configured.

#### Address Map

The Modbus address map is fully configurable, any point in the IntesisBox can be freely configured with the desired Modbus register address.

The information in this document may change without preadvise.

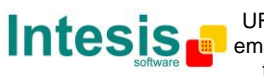

TRADEMARKS: All trademarks and tradenames used in this document are acknowledged to be the copyright of their respective holders.

## **KNX interface of IntesisBox**

IntesisBox connects directly to the EIB bus (KNX TP-1) thanks to its internal EIB bus coupling unit, and acts as one more device of the KNX system with the same behavior and configuration characteristics. Internally, the bus coupling circuitry is opto-isolated from the rest of the electronics of the device to prevent damage of all the system in case of electrical pulse or over-voltage coming from the EIB bus.

IntesisBox manages all the communication with the EIB bus according to its configuration.

- On receiving read requests from KNX, if they are destined to the KNX groups associated to internal points, the gateway updates its point's values in memory, ready to be served to Modbus when requested.
- When a change in a configured Modbus point is received, the corresponding write request will be sent to KNX, to the associated KNX group of the point (only if the point is configured to do so, this means if the point is configured as "T" - Transmit).
- IntesisBox continuously checks the status of the KNX bus, if a bus loss is detected, due to a bus power failure for example, on restoration of the bus IntesisBox will re-transmit the status of all the groups configured as "T" (transmit) and also will perform the *Updates* for the groups configured as "U" or "U2".

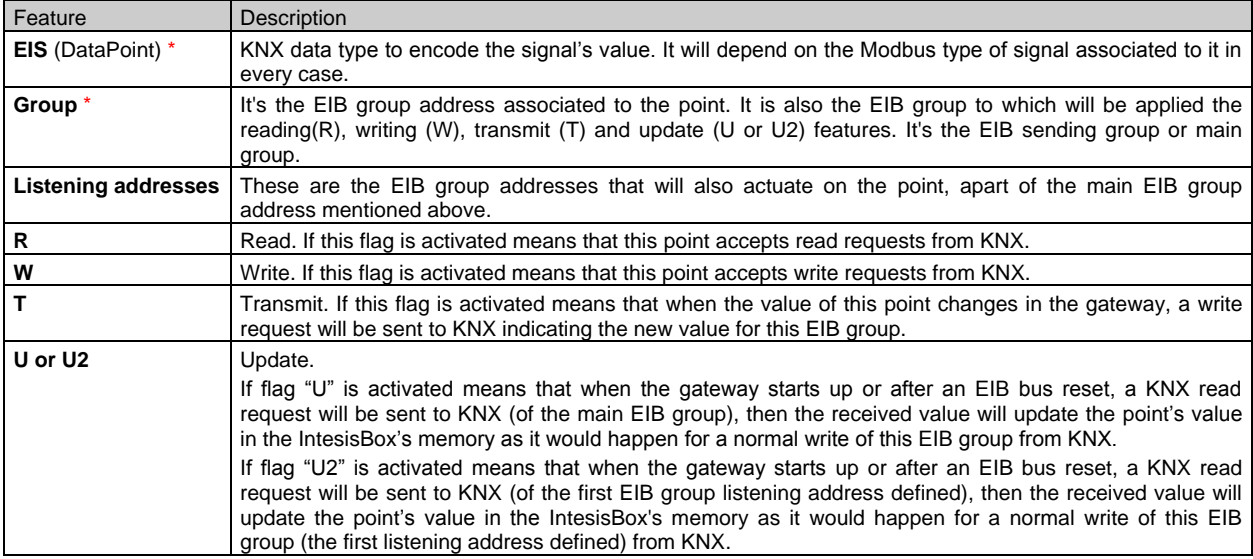

Every point defined in IntesisBox has the following KNX features associated to it:

\* Configuration for this feature is mandatory.

All the mentioned flags (R,W,T,U,U2) related to the KNX part are configurable per point in the IntesisBox.

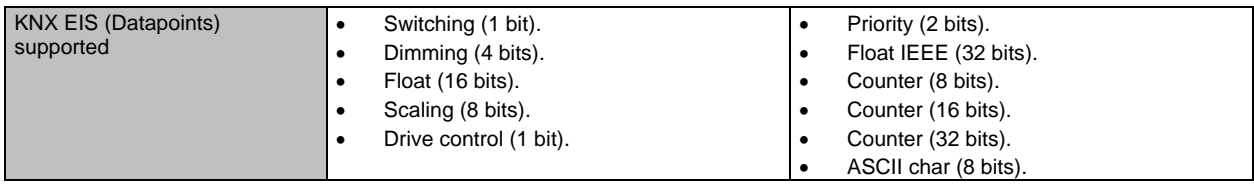

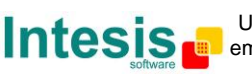

# **Configuration tool**

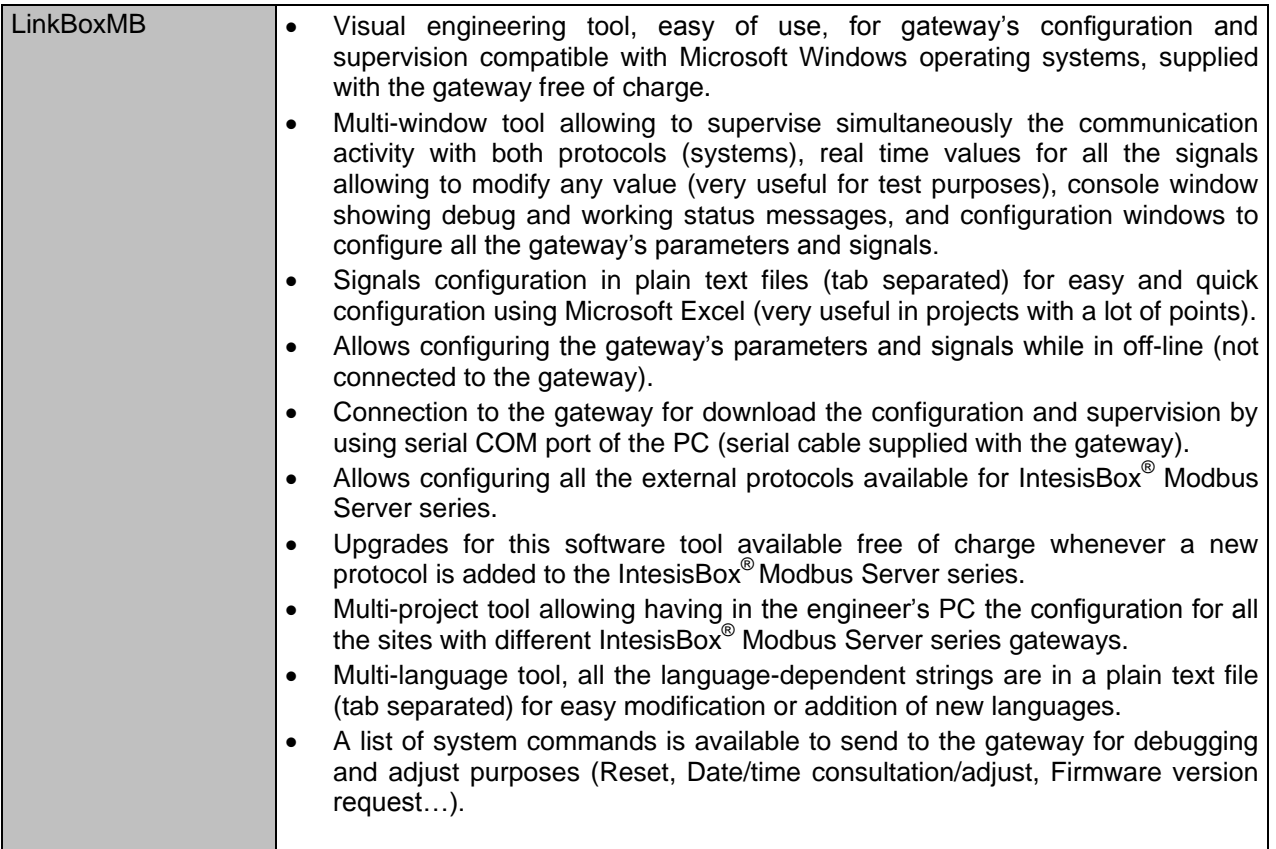

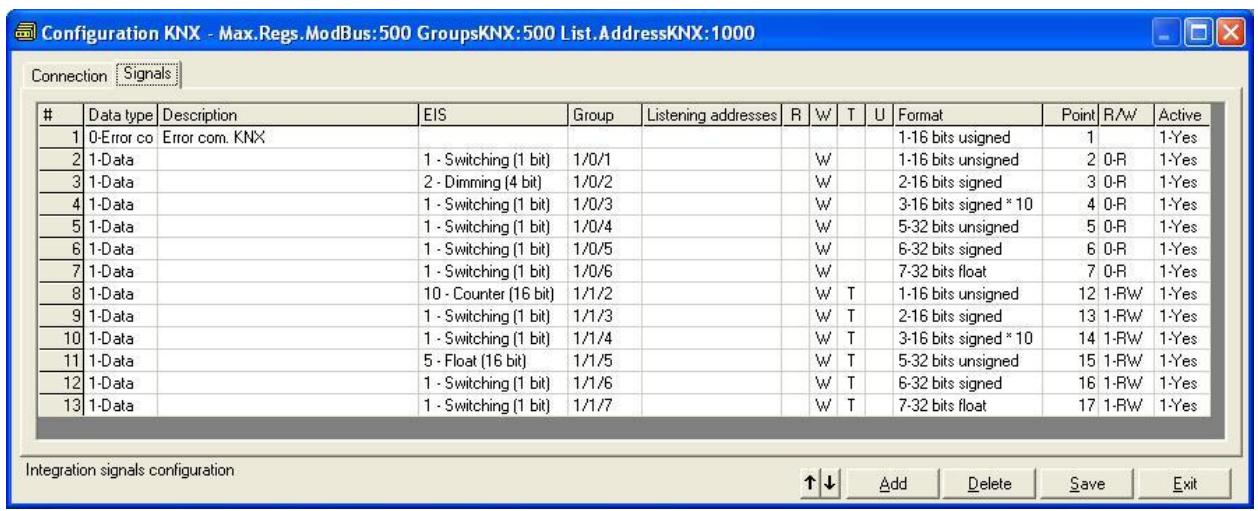

TRADEMARKS: All trademarks and tradenames used in this document are acknowledged to be the copyright of their respective holders. The information in this document may change without preadvise.

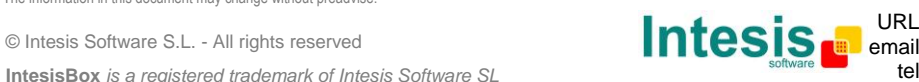

http://www.intesis.com info@intesis.com +34 938047134

## **Technical characteristics**

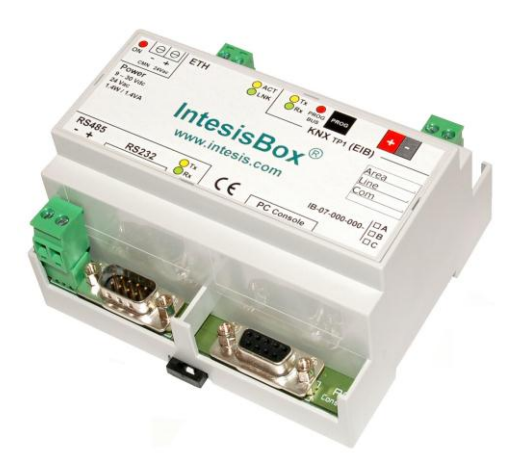

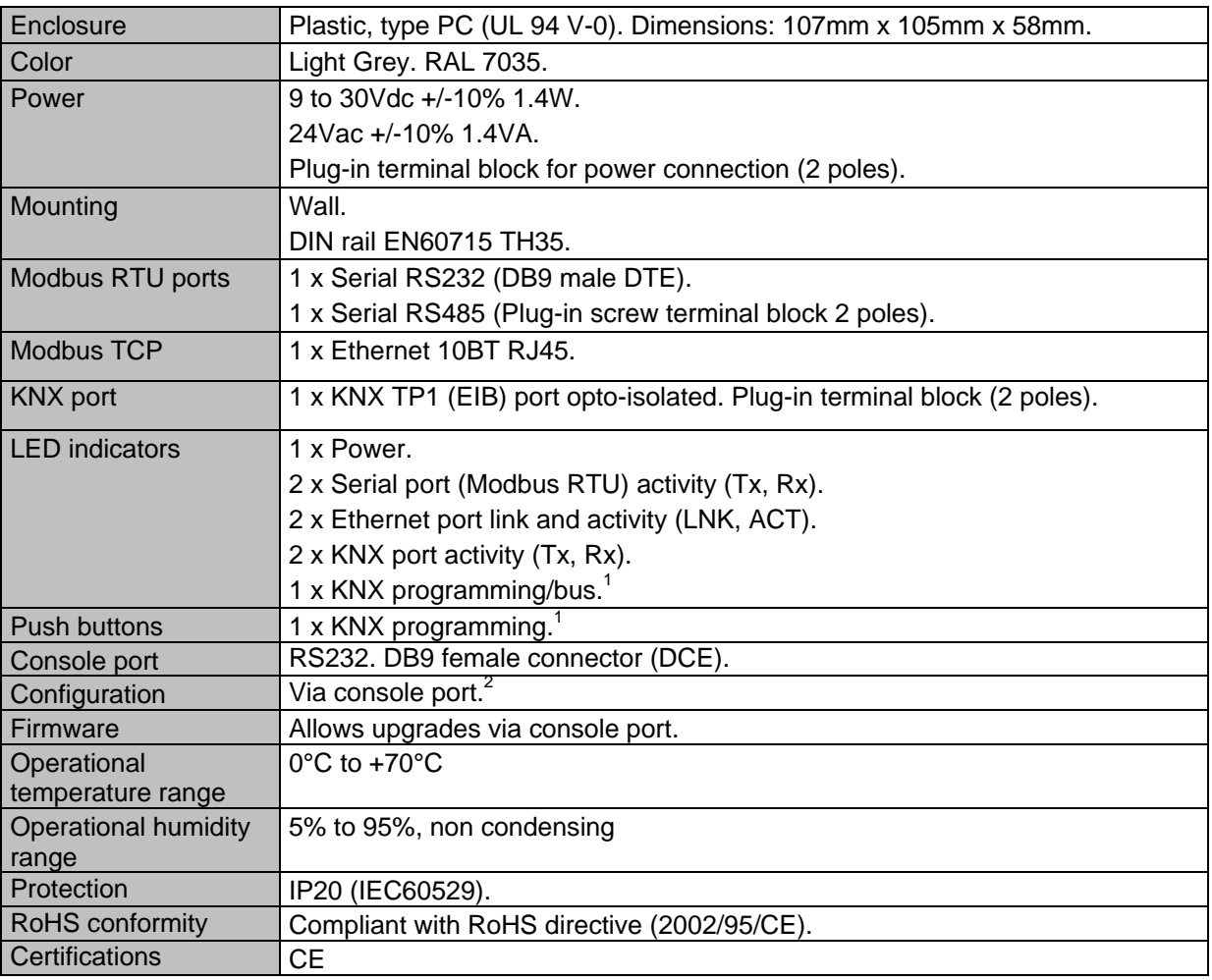

Not operational for the moment. Reserved for future use. 2

 Along with the device it is also supplied a standard DB9 male - DB9 female 1.8 m. cable for configuring and monitoring the device using a PC via serial COM port. The configuration software LinkBoxMB, compatible with MS Windows® operating systems, is also supplied.

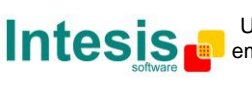

# **IntesisBox® Modbus Server - KNX datasheet v10 r15 eng**

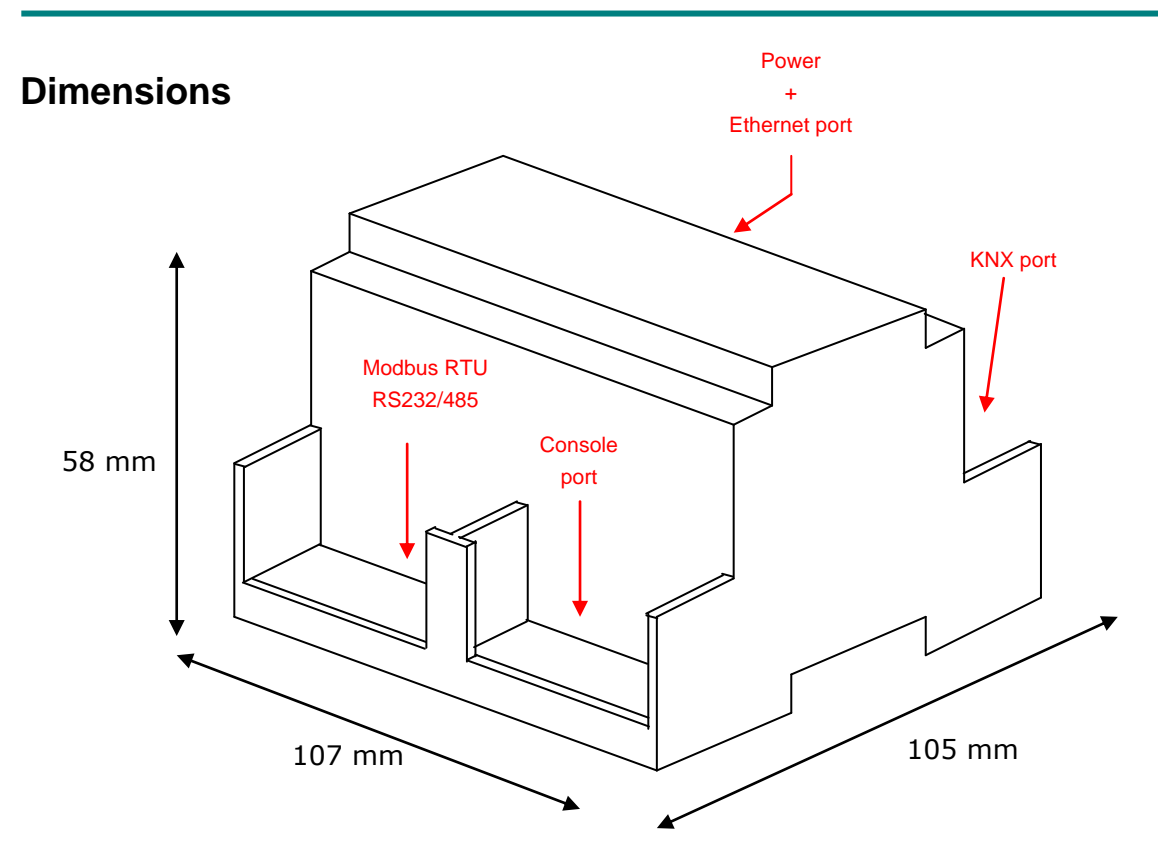

Recommended available space for its installation into a cabinet (wall or DIN rail mounting), with space enough for external connections

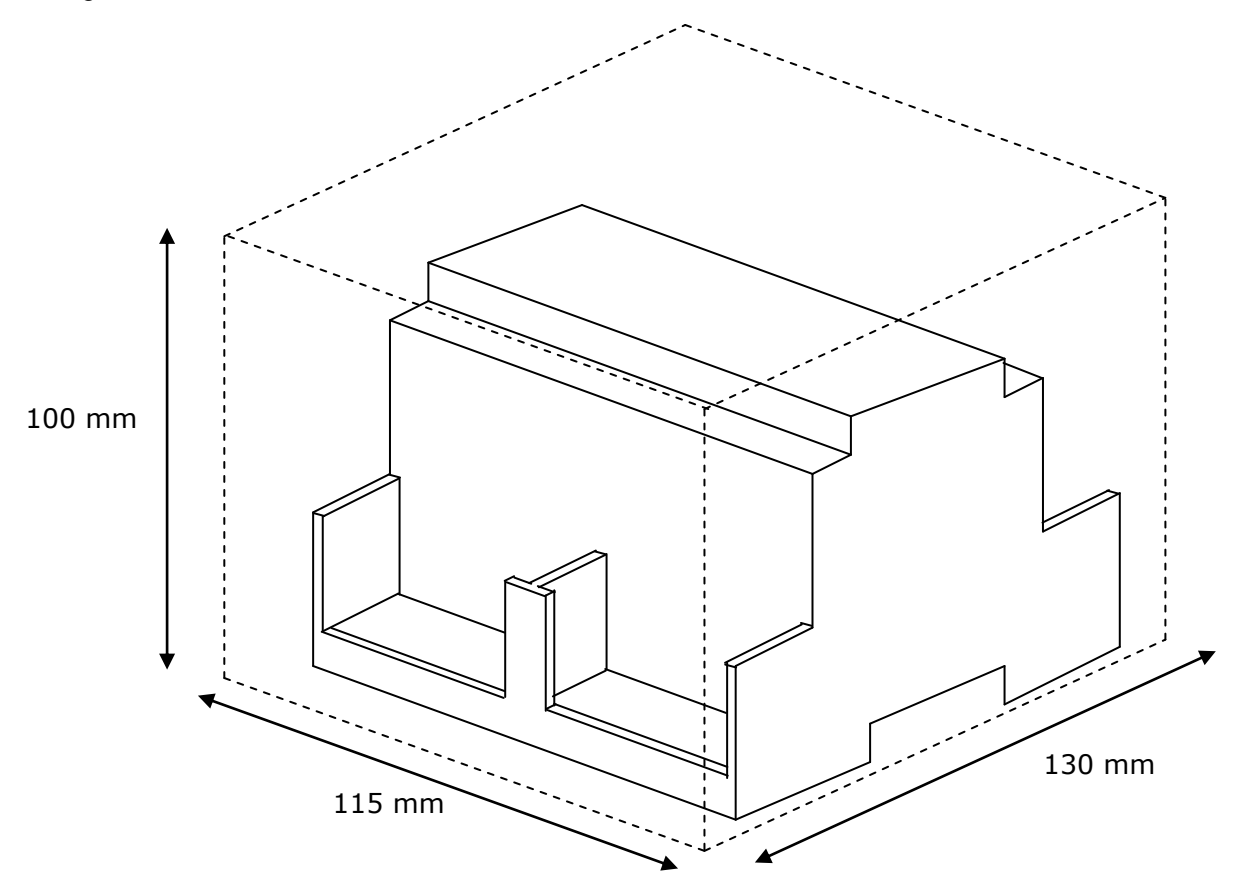

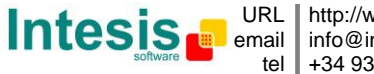